## この画面が表示された場合,こ こをクリックします。 表示されない場合は、次にお進 みください。

 $A\pi c$ 

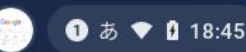

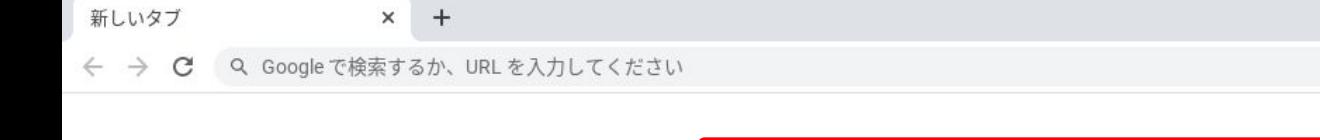

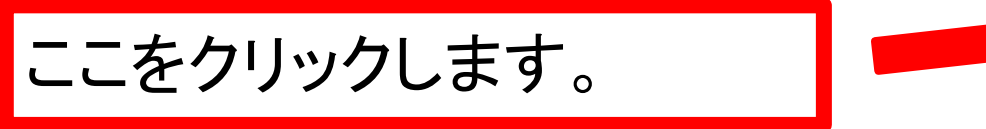

Ļ

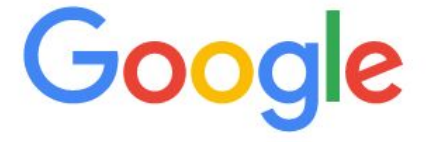

Q Google で検索または URL を入力

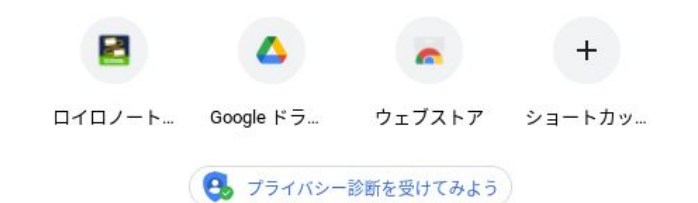

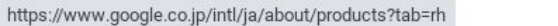

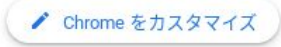

**1** 5 ♥ 1 18:44

Q

☆

Gmail 画

 $P X$ 

¥平

乡  $\frac{1}{2}$ 

 $\ddot{\mathbf{m}}$ 

Goo<sub>s</sub>

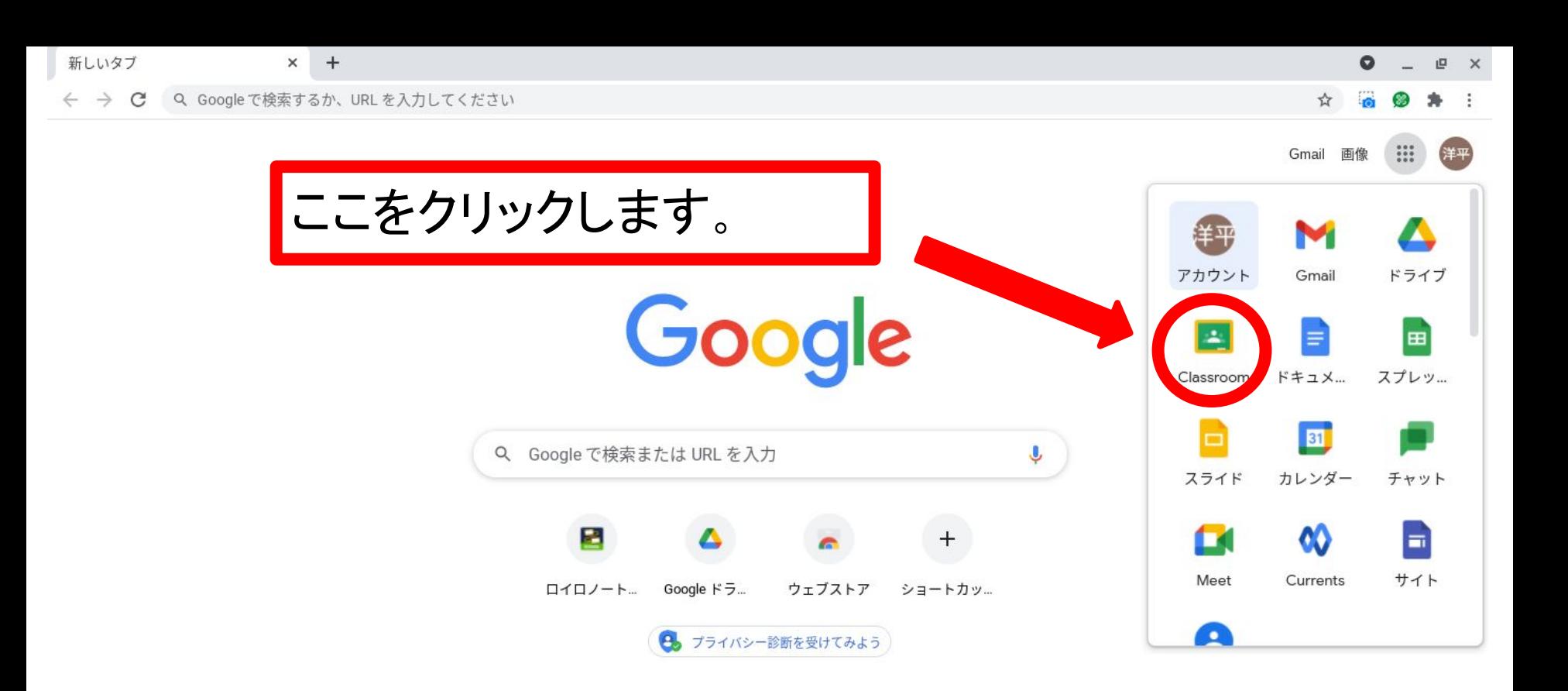

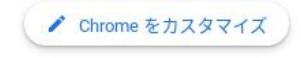

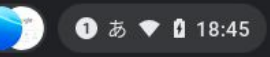

https://myaccount.google.com/?utm\_source=OGB&tab=rk&utm\_medium=app

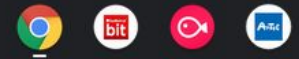

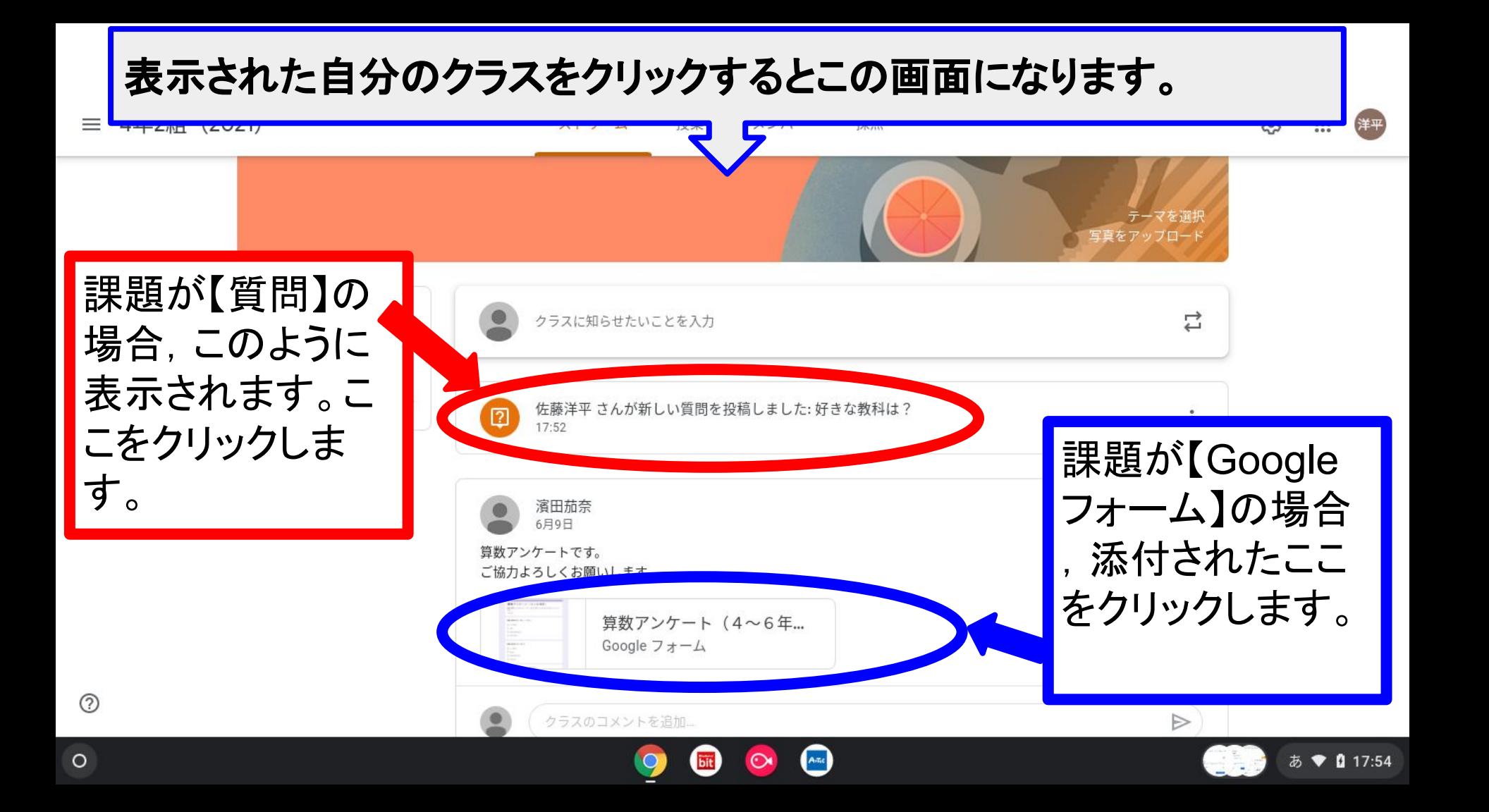